#### **Loss Factor Stakeholder Meeting Understanding the Calculation Process**

**December 07, 2007, Modified December 18 2007**

Reliable **Power**

Reliable **Markets**

Reliable **People**

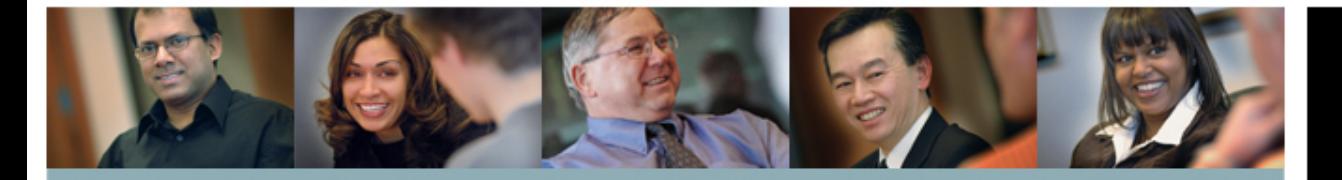

**AESO action as a result of stakeholder feedback**

OPERATOR

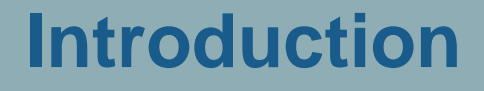

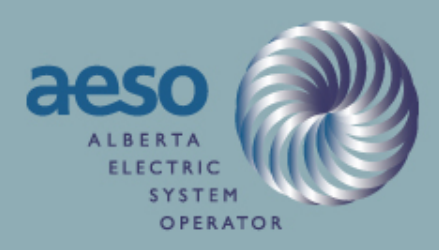

- Annual Loss Factor calculation is very detailed and is part of a larger detailed process
- The final Loss Factor is published in late October or early November each year and is the culmination of the process
- The process is described in the LF rule (9.2)
- Generation, Load and Transmission have significant impact on loss factors
- Questions have been raised regarding the process around the 2008 loss factors – **this meeting is to address these questions**

### **Basic Questions Raised (In no particular order)**

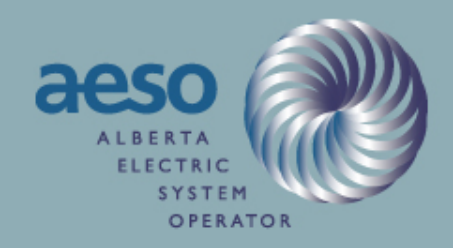

- Why are the new generators dispatched to the ICBF?
- What has been done in the past?
- What is reasonable? (Subjective vs objective assessments)
- What is the effect on loss factors for different outputs?
- What is the effect on costs for different outputs?
- How can two generators at the same bus have different loss factors?
- What is new for 2009?

#### **Topics Covered**

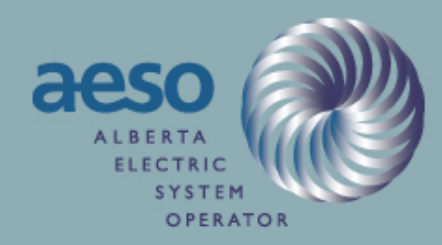

- Overall Calculation process Review
- $\bullet$ Raw Loss Factor Calculation
- $\bigcirc$ Seasonal Loss Factor Calculation
- $\bullet$ Shift Factor Calculation
- $\mathop{\mathbb{C}}$ 2008 Specific Process
- $\hspace{0.5pt} \circ$ 2008 Northwest Review
- •2008 Milestones
- $\mathop{\mathbb{C}}$ History – What have we done in the past? Does it apply?
- $\bullet$ 2008 NW Results
- Conclusions and Next Steps
- $\bigcirc$ Others?

#### **Loss Factor Calculation Process**

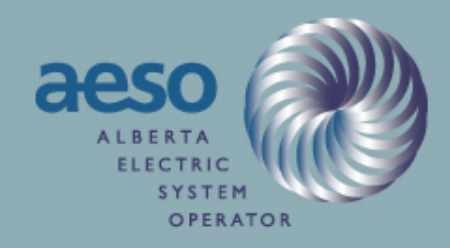

The building blocks in the loss factor calculation processes are:

- Annual Generic Stacking Order (GSO) existing, retired, and new generators
- $\bullet$ New project data – transmission and load
- Loss factor base cases based on annual GSO, load forecast and topology (topology excludes 'behind the fence' transmission facilities
- Annual energy and loss volume forecast

### **Loss Factor Calculation Process (2)**

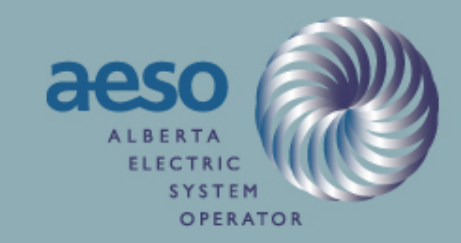

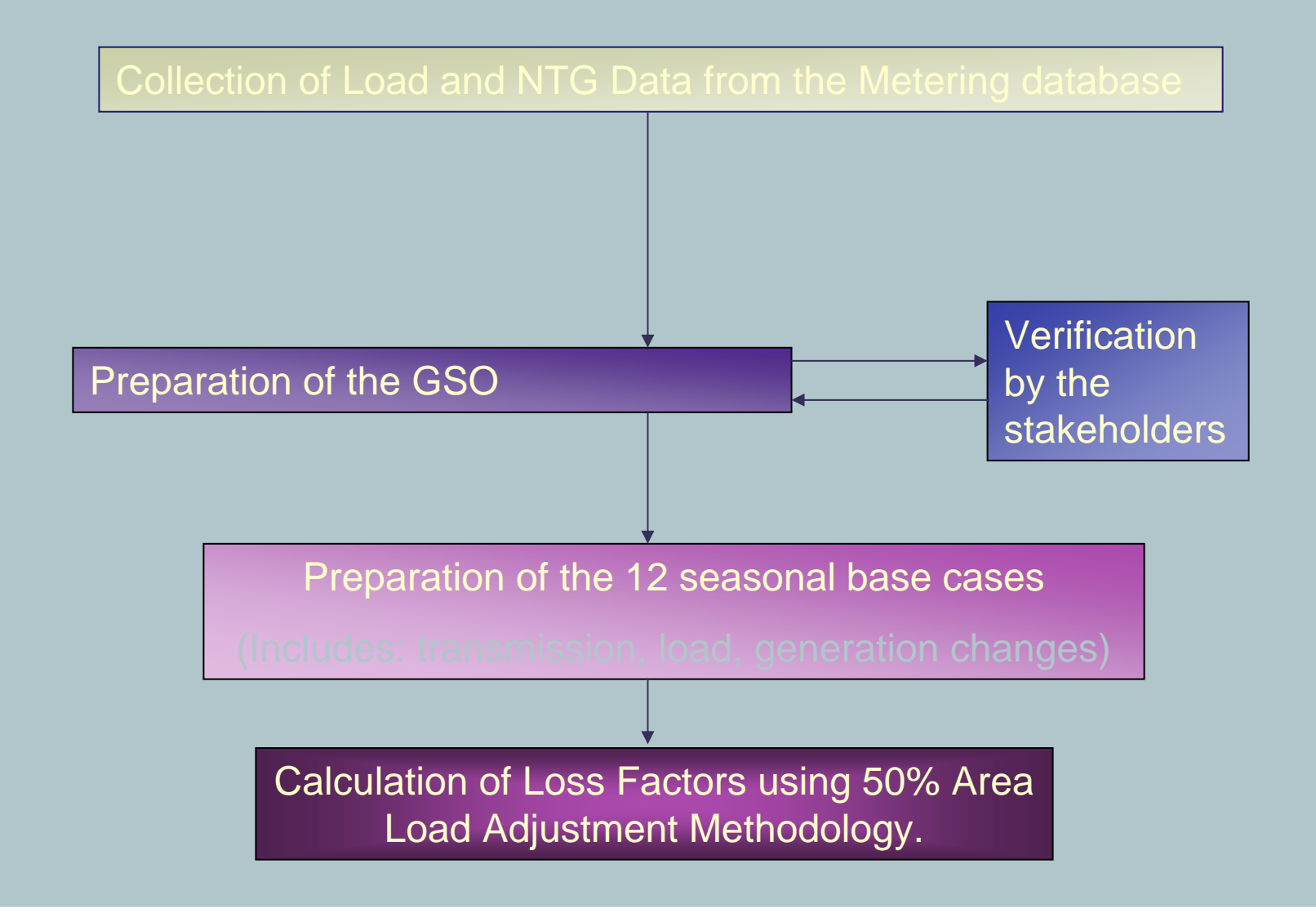

# aeso **Loss Factor Calculation Process (3)** OPERATOR **Season High Medium Low Loss FactorLoss FactorLoss Factor Average Raw Loss Factor**

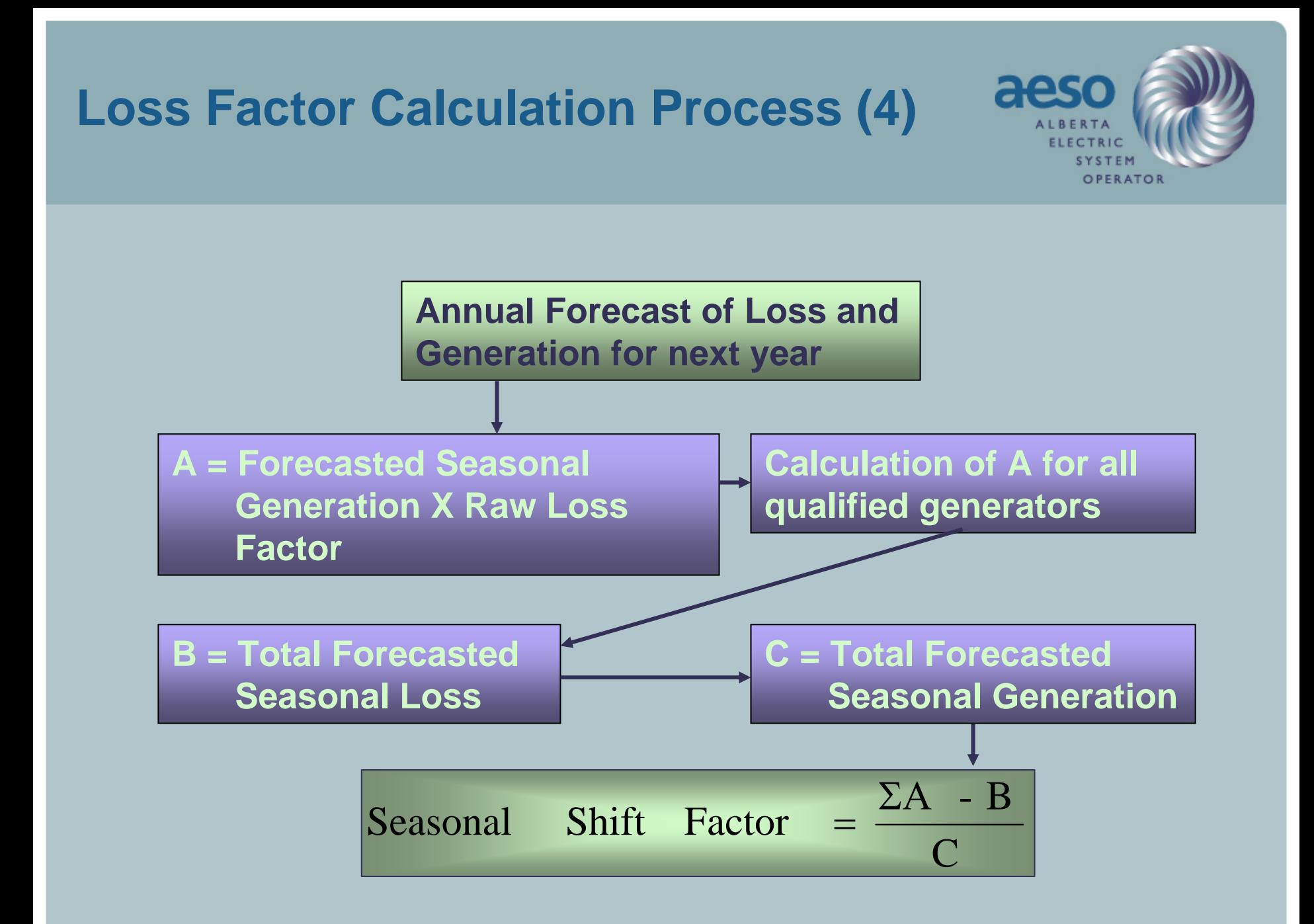

### **Raw Loss Factor (RLF) Calculation**

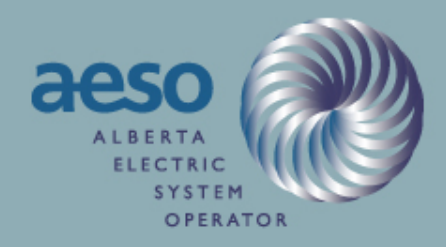

Selected Methodology – 50% Area Load Methodology Using Corrected Loss Matrix

- All 21 methodologies evaluated in 2004-05 share similar characteristics 固 around sensitivities at boundaries of the system
- • The loss factor software calculates the gradient for each bus for 12 seasonal loss factor base cases' (snap shots) operating point.
- The seasonal RLFs are then weighted using the duration of each seasonal load scenarios (High, Medium and Low).

# **Raw Loss Factor (RLF) Calculation (2)**

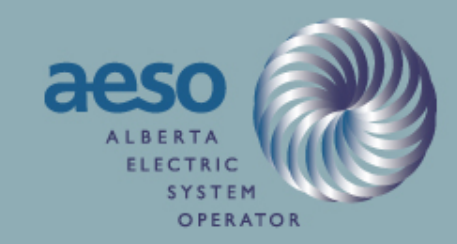

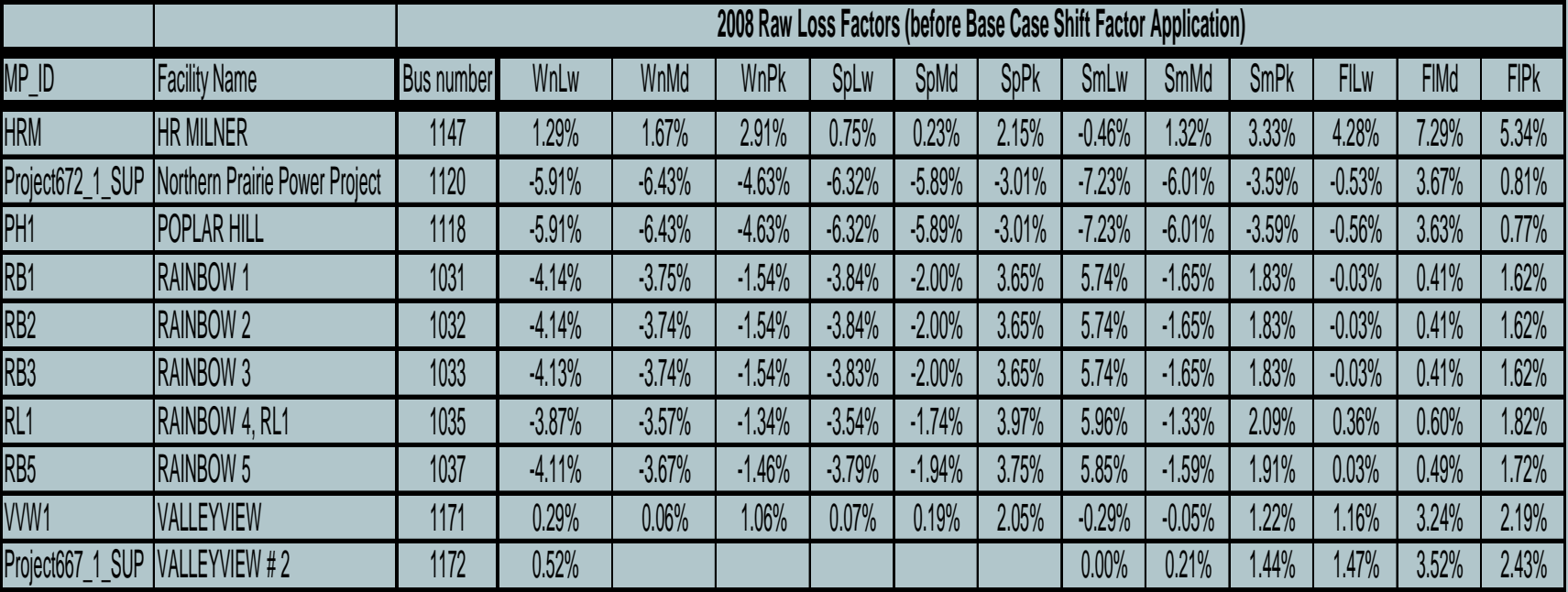

## **Raw Loss Factor (RLF) Calculation (3)**

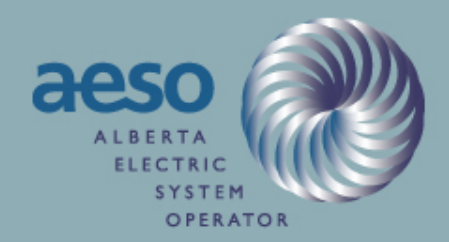

• A small shift factor is introduced for each load flow in order to recover the effect of SPR&D dispatch in the base cases

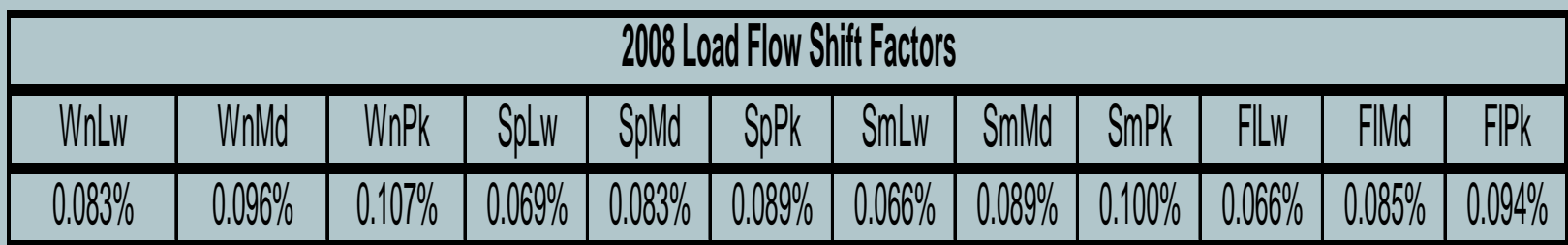

## **Raw Loss Factor (RLF) Calculation (4)**

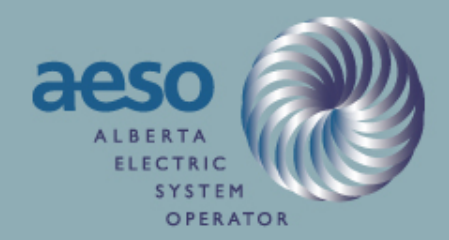

• The load flow shift factor is added to the raw loss factors

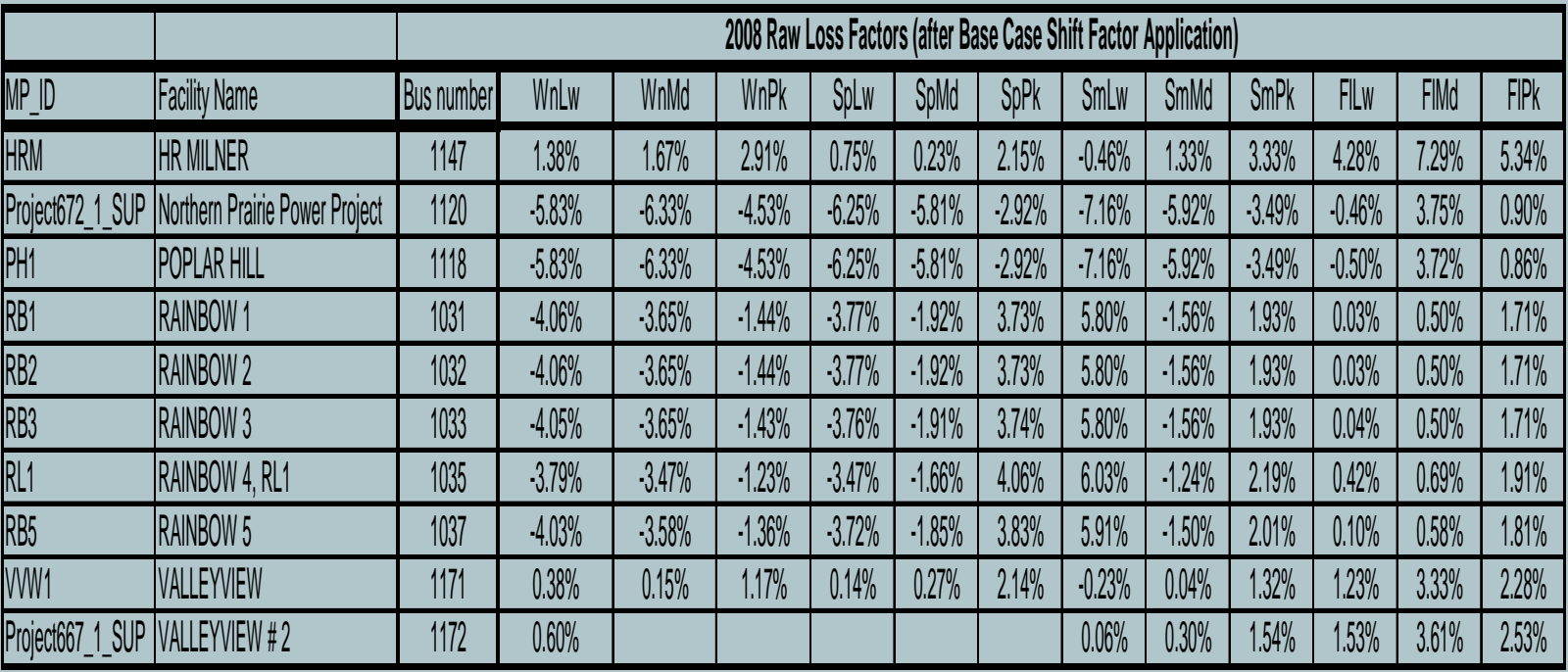

#### **Seasonal LF Calculation**

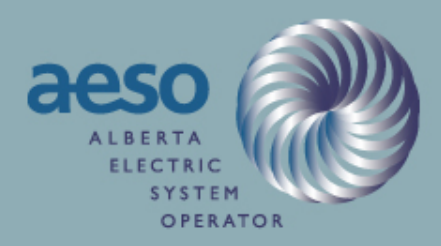

• Seasonal loss factors are weighted averages based on seasonal load duration scenarios

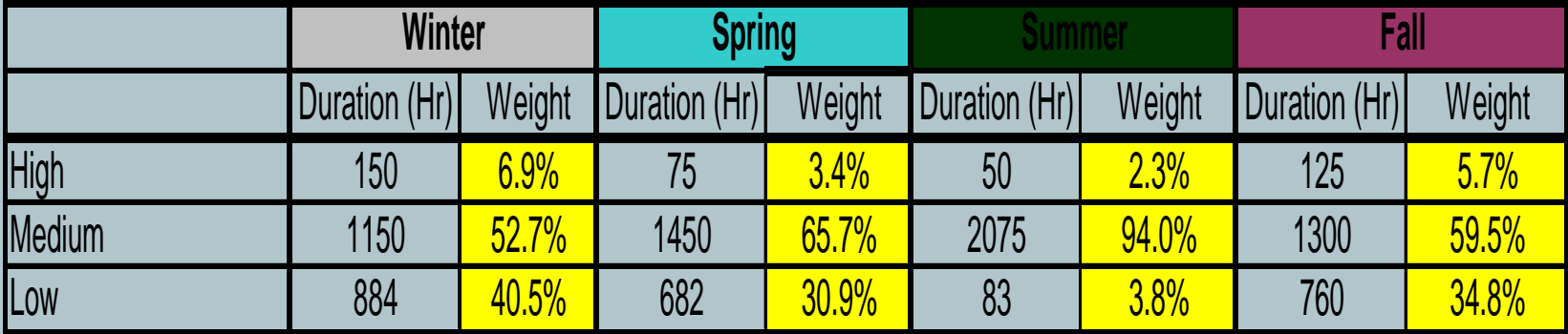

#### **Seasonal LF Calculation (2)**

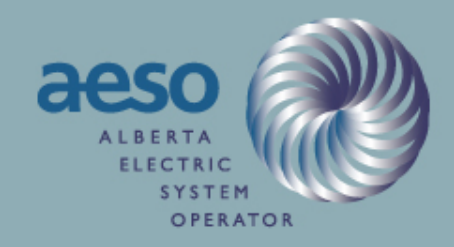

#### $\bullet$ The equation used to calculate the seasonal RLFs :

**TotalSeasonalHours** SeasonalRLF =  $\frac{\text{CaseDuration} + \text{LowCaseRLF} \times \text{LowCaseDuration}}{P}$ High CaseRLF× High Case Duration+ Medium CaseRLF× Medium  $=\frac{\text{Case}$ Duration+LowCaseRLF $\times$ 

For example, winter loss factor of PH1 (poplar Hill) is calculated as

150+1150+884  $\text{Seasonal RLF} = \frac{(-4.53) \times 150 + (-6.33) \times 1150 + (-5.83) \times 884}{150 + 1150 + 884}$  $=\frac{(-4.53) \times 150 + (-6.33) \times 1150 + (-5.83) \times}{ }$ 

006.6−=2184 6.13116Seasonal  $RLF = \frac{2.2642}{5.0625}$ − =

#### **Seasonal LF Calculation (3)**

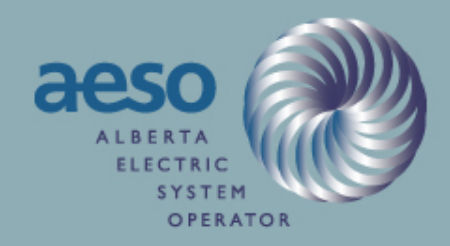

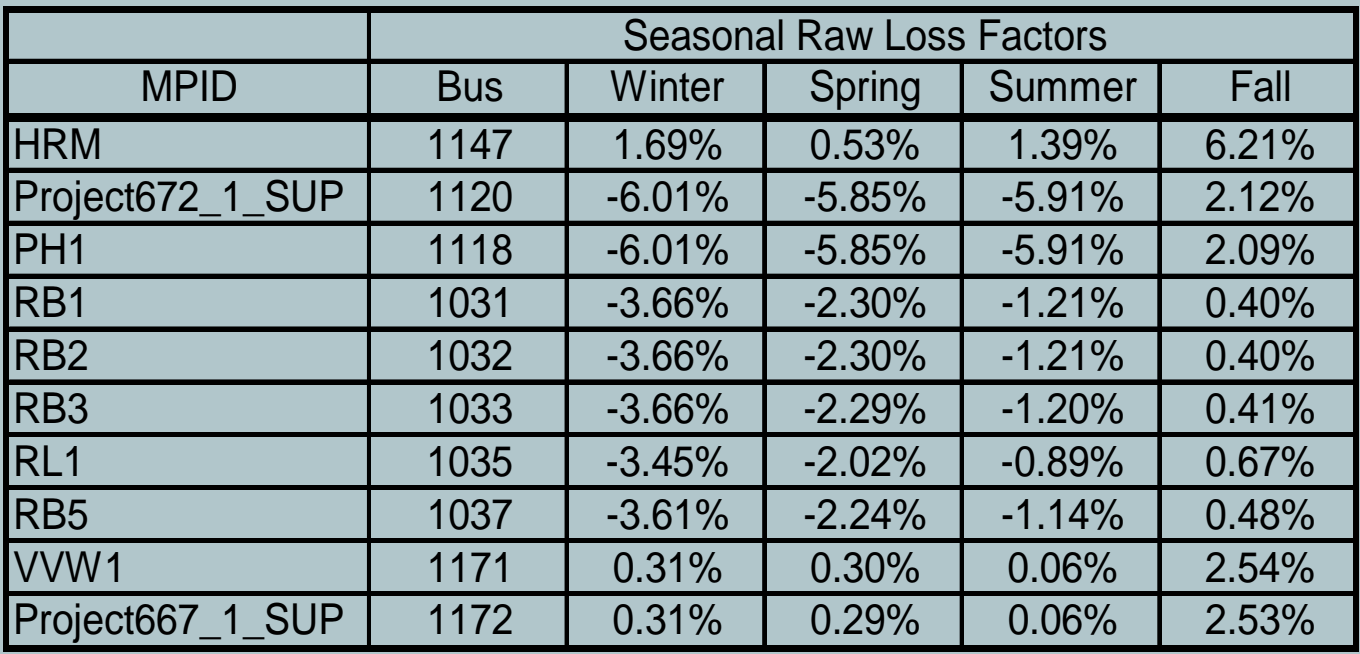

 It can be clearly seen from the Table that Rainbow generator seasonal loss factor are very close

#### **Seasonal LF Calculation (4)**

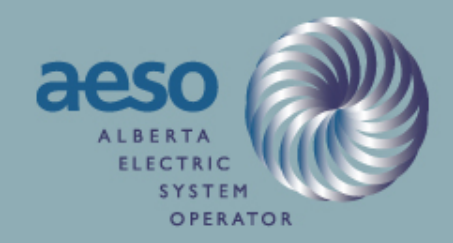

#### Shift factor is calculated for each season

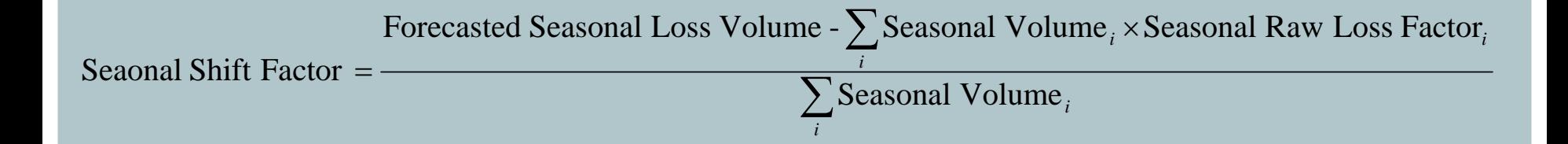

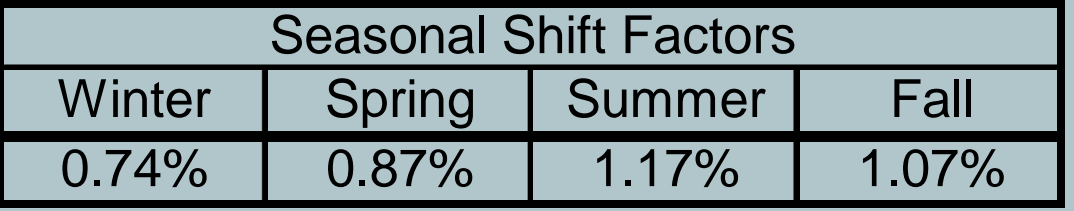

### **Seasonal LF Calculation (5)**

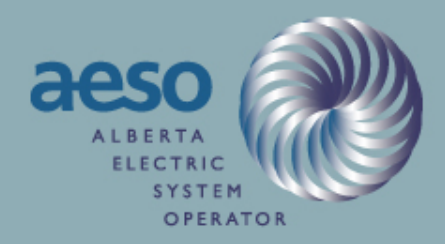

• Shift factor is added to seasonal RLF to calculate seasonal loss factor

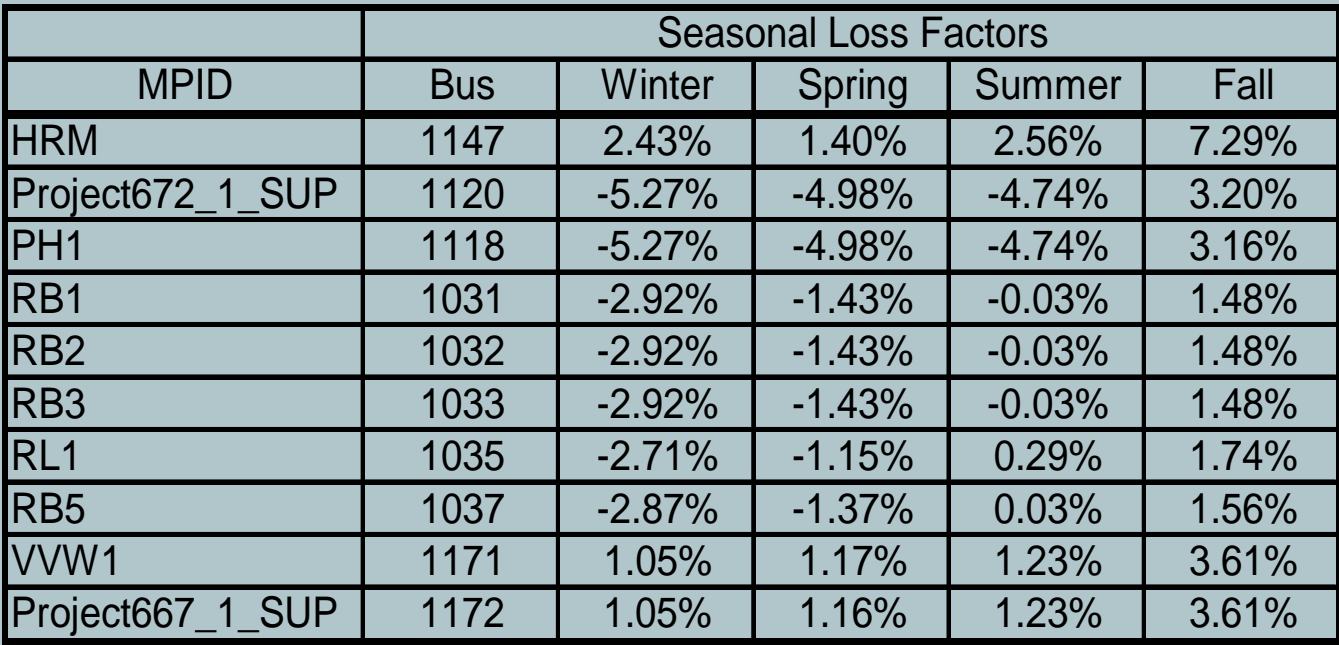

### **Shift Factor Calculation**

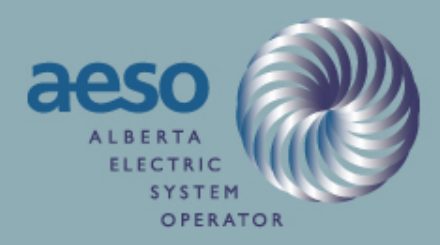

#### Please refer to the excel spread sheet with a sample calculation

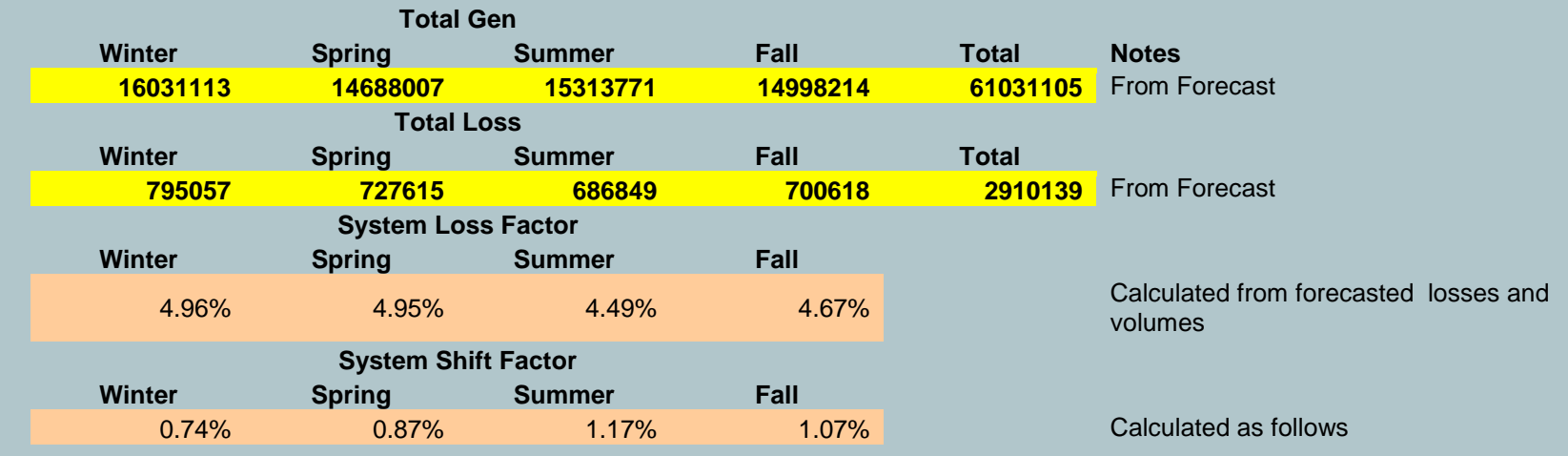

#### **Shift Factor Calculation (2)**

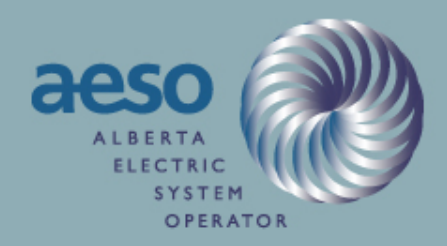

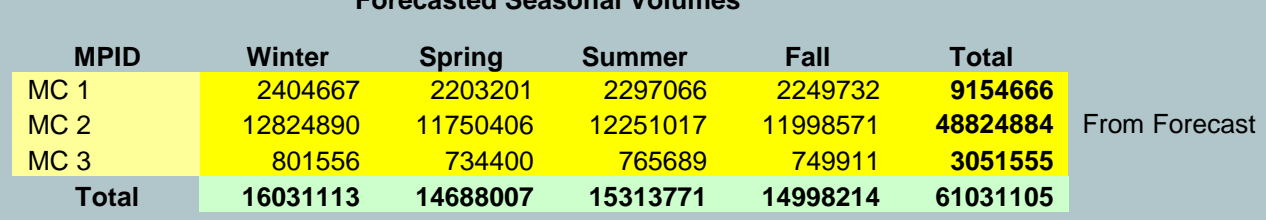

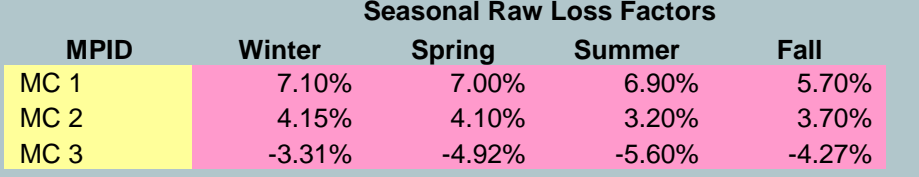

#### From 50% Area Load Methodology

**Total** 

#### **Assigned Energy Losses Based on Raw Loss Factors**

**Forecasted Seasonal Volumes** 

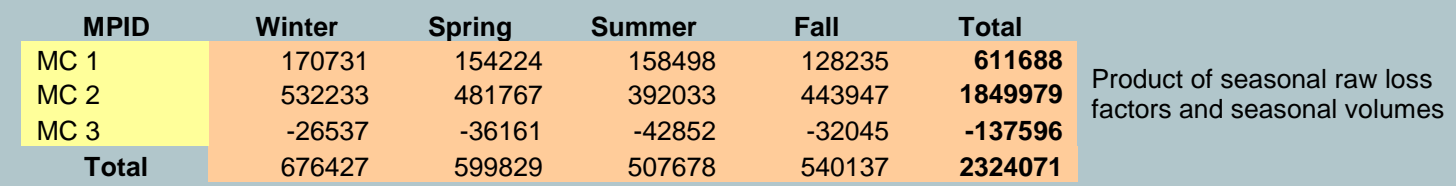

#### **Calculation of Shift Factor**

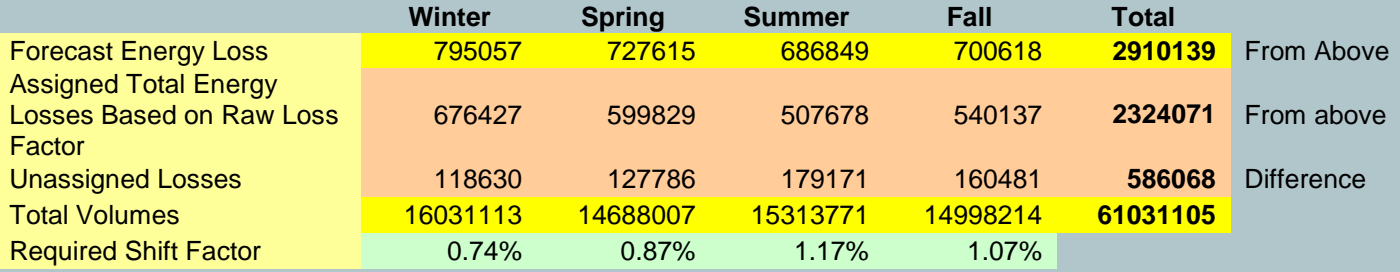

#### **Shift Factor Calculation (3)**

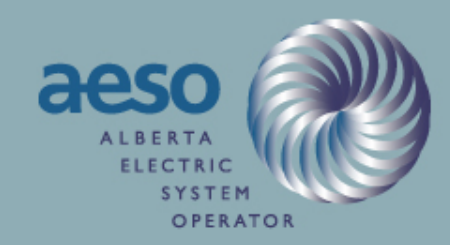

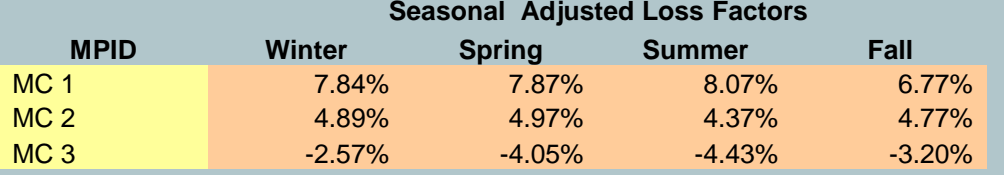

Seasonal raw loss factor plus shift factor

#### **Assigned Energy Losses Based on Seasonal Adjusted Loss Factors**

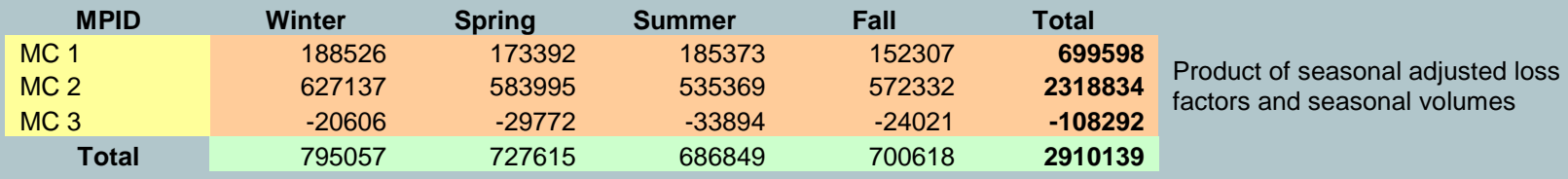

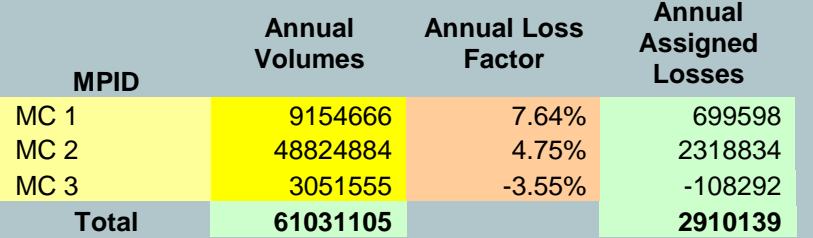

Annual loss factor is average of seasonal adjusted loss factor weighted by forecast volume

#### **2008 Loss Factor Analysis**

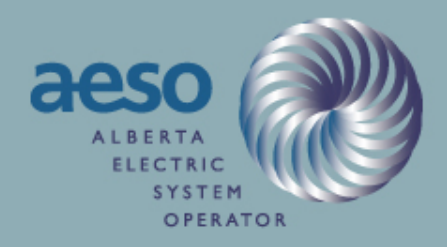

- Poplar Hill (PH1 at Bus 1118) and Northern Prairie Power (Project672\_1\_SUM at Bus 1120) are located very close electrically, but the NLFs are quite different
- The NLF of Northern Prairie Power is determined by only Fall loss factor as it comes in Fall. The volume is set to zero for Northern Prairie Power in other seasons
- Fall loss factor of Poplar Hill (3.16%) is very close to that of Northern Prairie Power (3.20%)
- Poplar Hill NLF is determined by non-zero volume used in all seasons and the Fall volume is the lowest among them.
- The Rainbow area loss factors can be easily explained using the algorithm explained above

### **2008 Base Cases - NW Area Highlights**

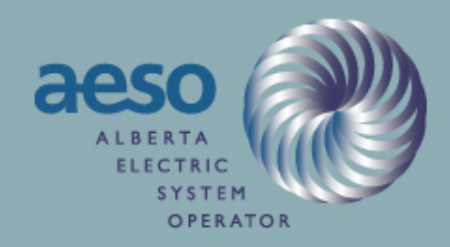

- •Based on information available at the time of GSO and base case development
- • Generation grows in general – Valleyview 2 ISD is June 01, 2008 and Northern Prairie Power Project ISD is September 01, 2008
- For 2008, load has been forecasted in several areas to be smaller than in 2007
- •NW is highly sensitive to load-generation or NET flow changes
- • An average load addition of 20 MW at Fort Nelson reduces Fort Nelson LF from 8.75% to 1.18%.

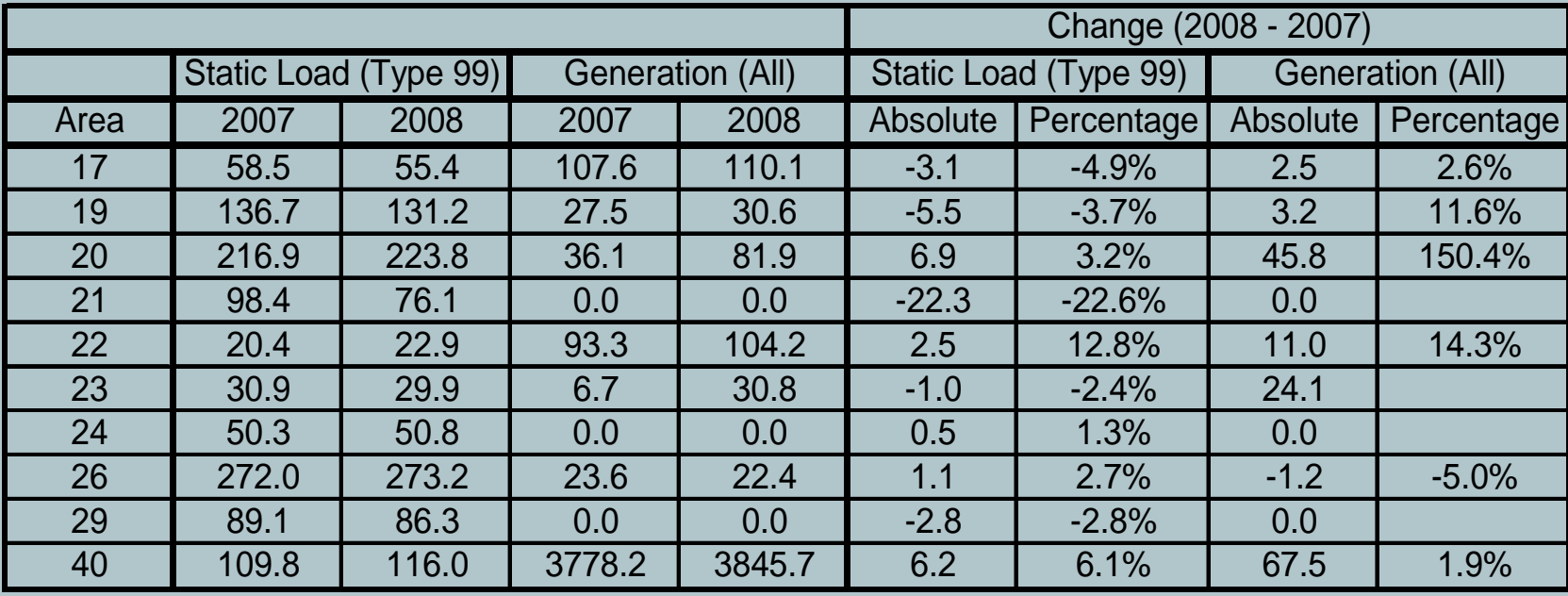

#### **2008 LF Process Milestones**

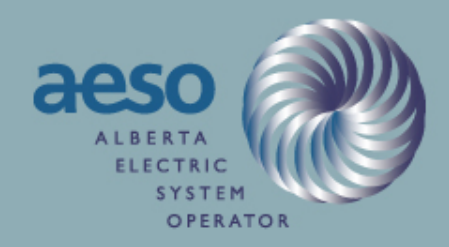

- $\bullet$  Individual GSO data were sent on June 26, 2007 for existing generators
- The 2008 GSO (existing and new generators ) was published on August 28, 2007
- The 2008 base cases published on September 19, 2007
- The draft 2008 loss factors were published on September 27, 2007
- The final 2008 loss factors were published on October 24, 2008

### **Similar Past Issues**

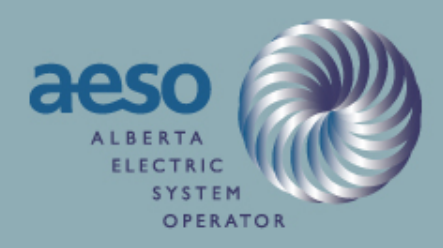

- The current loss factor methodology was implemented from January 01, 2006.
- $\bigcirc$  AESO sent the GSO data to all stakeholders on June 08, 2005 and July 07, 2005 in two phases (3 seasons and 1 season)
- $\bigcirc$  EPCOR
	- GN3 was included in the 2006 GSO using the ICBF of GN2
	- EPCOR neither agreed nor disagreed with the GN3 numbers when the GSO numbers were sent out for confirmation
	- Later, EPCOR commented that the output looked high
	- AESO responded about EPCOR's stand on the GSO data confirmation
	- EPCOR accepted the argument and the loss factor
- $\Box$ **HRM** 
	- The average output from Milner calculated in the 2006 GSO is 97.4 MW based on historical data (June 01, 2004 to May 31, 2005).
	- Milner sent their reply on July 25, 2005 showing their average forecast output as 84.3 MW.
	- AESO uses Milner's Forecast in the 2006 base cases for loss factor calculation
	- Milner's actual average generation was 101.2 or 20% higher than their own prediction.

### **2008 LF – impact of New NW Gen & HRM Forecast**

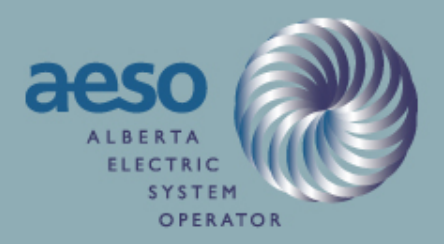

• AESO has conducted multiple scenarios that include loss factor calculation

- Without new NW generators
- Without new NW generators and with HRM forecast
- The detailed results will be available in hard copy
- Some of most benefited and affected generators are shown in the next slide

### **2008 LF – impact of New NW Gen & HRM Forecast (2)**

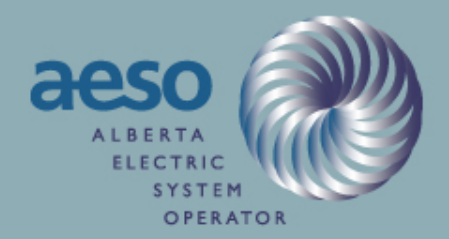

- The loss factors for 3 most benefited and 3 most affected generators (based on E-B) are shown –
	- Negative means more credit

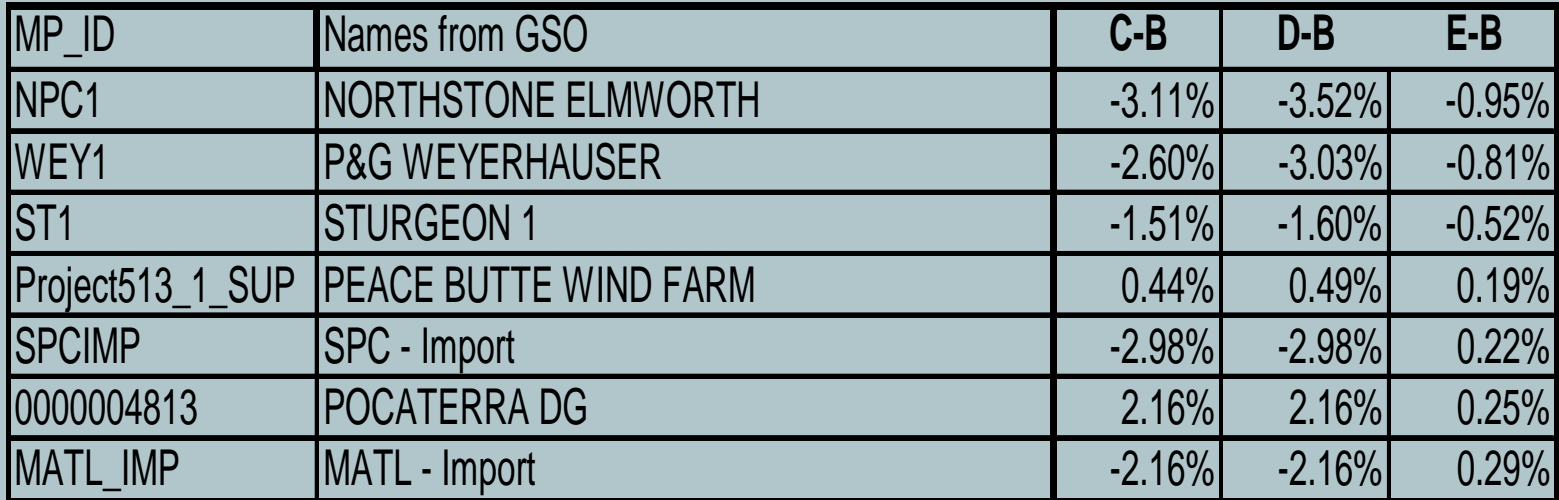

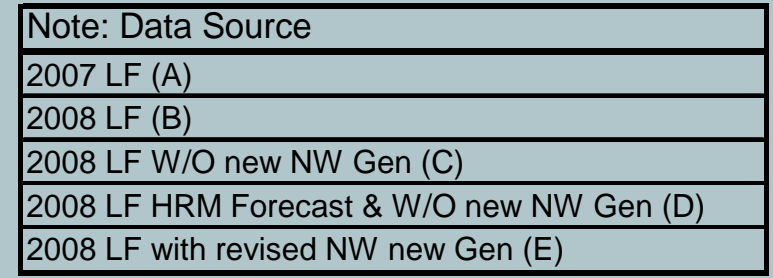

#### **Conclusion – and Next Steps**

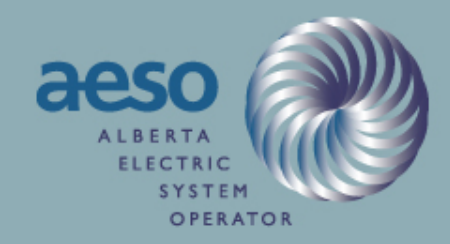

- ICBF is the basis of the new generator forecast
- Historic precedence with two units and ICBF
- Two generators at the same bus can have different loss factors
- As a result of Stakeholders' feedback the outputs of the three new gas turbines have been adjusted in the 2008 base cases and the loss factors re-calculated
- The new Rule does address the forecast issue